## **Инструкция**

# **по включению функции Convert for Z-5R 5000 в считывателях CP-Z-2 (мод. MF-I) и ПО BaseZ5R**

### **Используется:**

Matrix config - программа для обновления прошивок и конфигурирования считывателей CP-Z-2(мод. MF-I), Matrix-II (мод. MF-I), Matrix-III (мод. MF-I), Matrix-III (мод. NFC), Matrix-VII (мод. EH Keys), Matrix-VI EH. Изменения: - добавлен новый check box: Convert for Z-5R 5000. Версия: 13

[https://ironlogic.ru/il\\_new.nsf/file/ru\\_matrix\\_config\\_v13.zip/\\$FILE/matrix\\_config\\_v13.zip](https://ironlogic.ru/il_new.nsf/file/ru_matrix_config_v13.zip/$FILE/matrix_config_v13.zip)

Прошивка для считывателя CP-Z-2 (мод. MF-I) - beta версия. Изменения: - добавлена поддержка режима Convert (Xor0) для Z-5R 5000.

Версия: 7.28

[https://ironlogic.ru/il\\_new.nsf/file/ru\\_cpz2mfi\\_v4\\_1\\_7\\_28.rom/\\$FILE/cpz2mfi\\_v4\\_1\\_7\\_28.rom](https://ironlogic.ru/il_new.nsf/file/ru_cpz2mfi_v4_1_7_28.rom/$FILE/cpz2mfi_v4_1_7_28.rom)

ПО Base Z-5R для адаптеров Z-2 (мод. E HTZ RF) и Z-1 (мод. N Z), обслуживающих автономные контроллеры Z-5R (мод. 5000), Z-5R (мод. Wiegand 5000), Z-5R, Z-5R (мод. Wiegand), Z-5R (мод. Relay), Z-5R (мод. Relay Wiegand), Matrix-II (мод. E K), Изменения: - добавлены флаги подтверждений: "Удаления элемента", "Включение режима Xor0", "Запись большого времени открытия замка" (окно "Настройки" > "Подтверждения"); - Help: добавлена страница "Интерфейс программы > Диалоговые окна > Настройки".

Версия: 1.38.20

[https://ironlogic.ru/il\\_new.nsf/file/ru\\_basez5r\\_v1.38.20.zip/\\$FILE/basez5r\\_v1.38.20.zip](https://ironlogic.ru/il_new.nsf/file/ru_basez5r_v1.38.20.zip/$FILE/basez5r_v1.38.20.zip)

#### **Описание:**

В BaseZ5R функция работает следующим образом.

В главном меню «Ключ» добавлен флаг «Режим Xor0 для Z-5R 5000» для чтения/записи БД в контроллер Z-5R 5000 со считывателем CP-Z2-MFI с прошивкой версии 728 или выше.

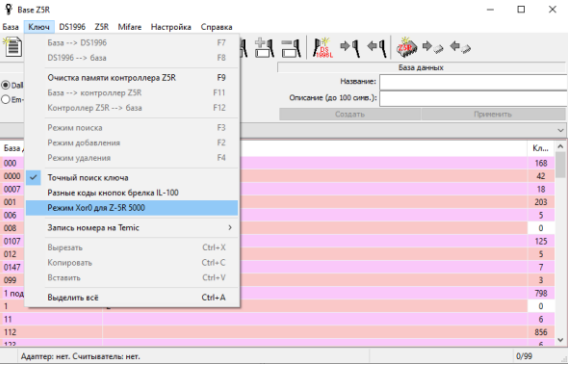

Если стоит этот флаг «Режим Xor0 для Z-5R 5000», то База переписывается в Z-5R 5000, конвертируясь на ходу. После установки данного флага появится окно предупреждения «Режим Xor0 работает только с Z-5R 5000 и считывателем CP-Z2-MFI с прошивкой 28. Уверены, что хотите включить режим?». Для включения кликаете по кнопке «ОК».

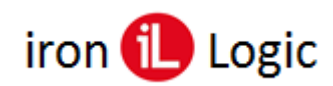

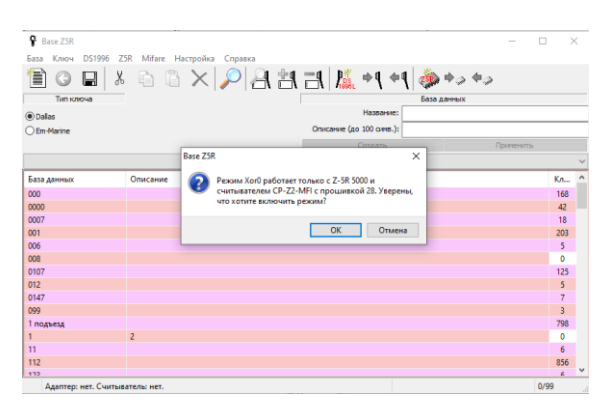

Делается «хог» всех байт номера без оглядки на размер UID. Если считывается из Z-5R 5000 и флаг тоже стоит, то конвертация происходит тоже на ходу, поэтому база в программе BaseZ5R будет соответствовать реальному коду.

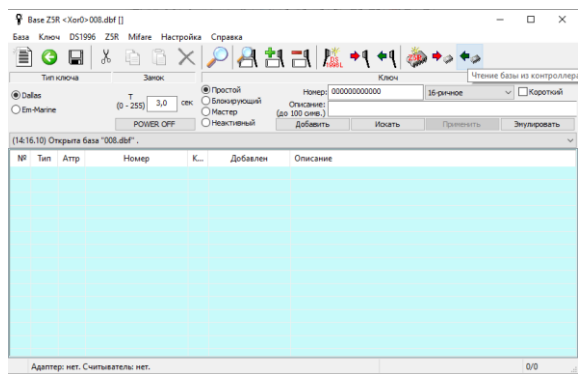

#### Как узнать в каком виде храниться база в Z-5R 5000?

Способ 1. Если контроллер Z-5R 5000 подключен к считывателю CP-Z2 MF-I, то конфигуратором прочитать параметры и выяснить стоит ли флаг «Convert for Z5000».

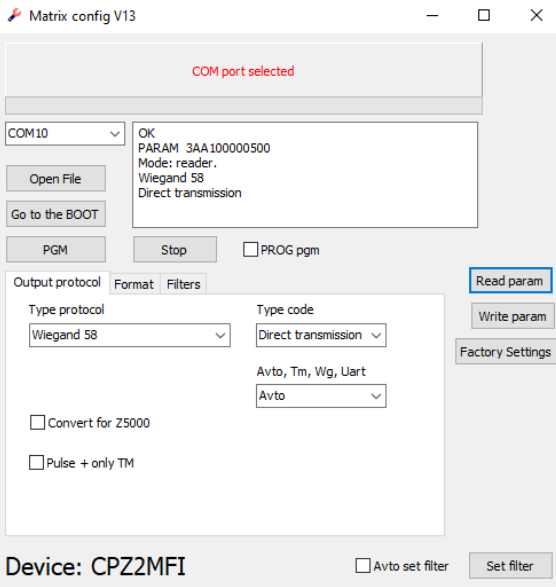

Способ 2. Прочитать базу из контроллера Z-5R 5000 с выключенным флагом «Режим Xor0 для Z-5R 5000». Если в базе есть 7UID коды (число, состоящее из первых четырех цифр слева не равно нулю), то посмотреть, чему равны последние две цифры (две цифры справа). Если у 7UID кодов они не меняются (так как эти две цифры являются кодом фирмы например: NXP = 0 4), то скорее всего база не преобразована.